# **Process of Verifying Quality of an XBRL-based Financial Report**

By Charles Hoffman

November 22, 2017

Imagine having a reliable, repeatable, predictable process that consistently yields financial reports that have a Six Sigma quality level<sup>1</sup>, 99.99966% correct. The purpose of this document is to explain an efficient, effective, reliable, and repeatable process for verifying that an XBRLbased report is created correctly.

Consider the Microsoft 10-K for 2017<sup>2</sup>. That report has 128 Networks, 128 Components, and 194 Blocks. You can see these in the screen shots below:

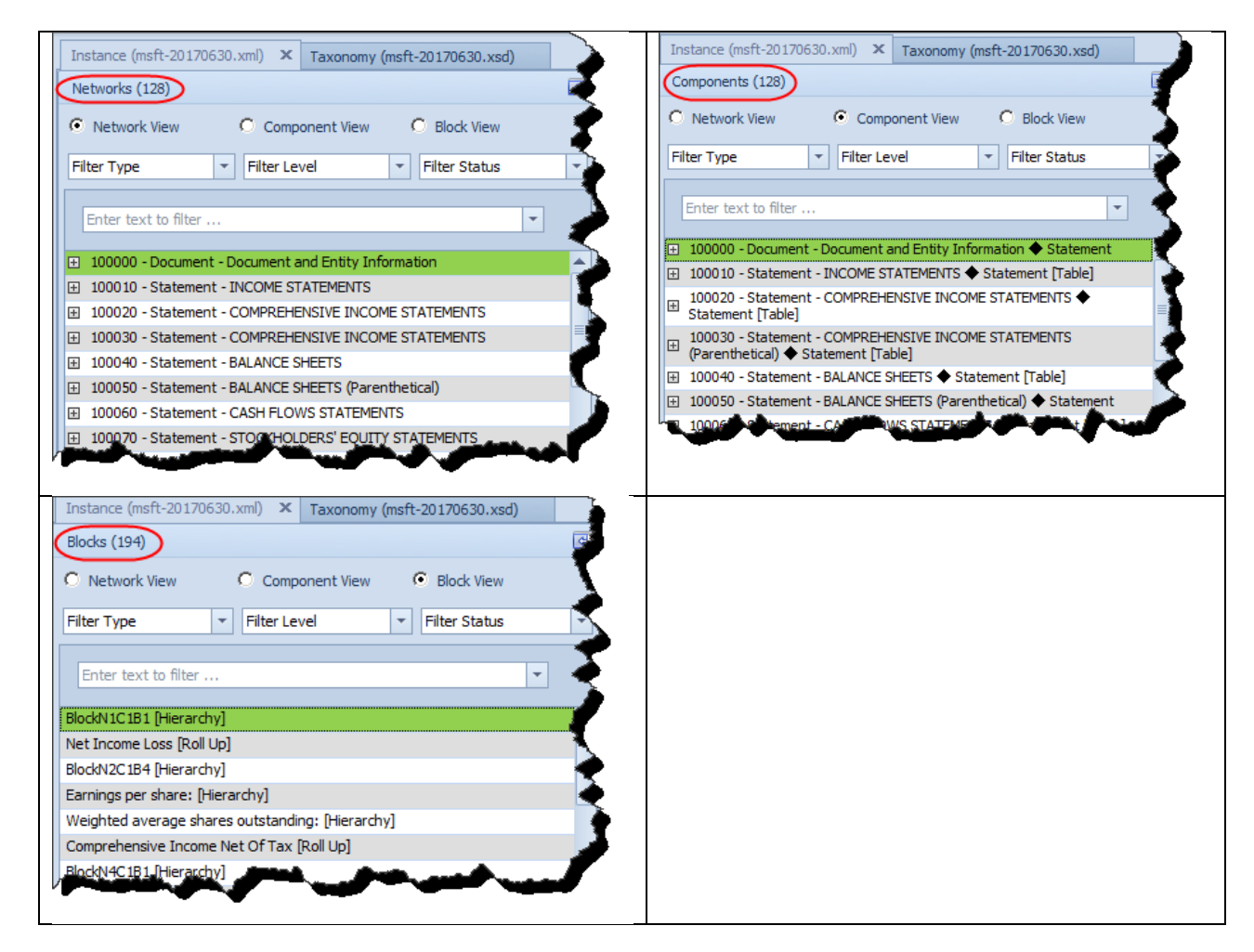

<sup>1</sup> Wikipedia, *Six Sigma, Sigma Levels*[, https://en.wikipedia.org/wiki/Six\\_Sigma#Sigma\\_levels](https://en.wikipedia.org/wiki/Six_Sigma#Sigma_levels)

 $\overline{\phantom{a}}$ 

<sup>&</sup>lt;sup>2</sup> Microsoft 10-K for 2017, XBRL format,

<http://www.sec.gov/Archives/edgar/data/789019/000156459017014900/msft-20170630.xml>

You most likely understand the notion of a Network which is an XBRL technical artifact. You may, or may not, be familiar with the notions of "Component" and "Block". Those notions are completely explained in the conceptual model of an XBRL-based digital financial report<sup>3</sup>. We briefly describe what a network, component, and block are below:

- **Network** = XBRL network (many people incorrectly refer to this as a "group")
- **Component** = XBRL network + an explicit or implicit [Table]
- **Block** = Network + an explicit or implicit [Table] + a concept arrangement pattern where a concept arrangement pattern is a "roll up" or "roll forward" or other arrangement of concepts within a set of  $[Line \text{ items}]^4$

We will leave the description of these three notions at that, if you want to understand this completely, please read the *Introduction to the Conceptual Model of a Digital Financial Report*.

The important notion is that of the **Block**. Every XBRL-based financial report that public companies create and subsequently submit to the SEC can be reduced to a set of Blocks which are used to represent the fragments that make up a financial report. We know this because we have loaded each and every such report, loaded it into a software application for the purpose of figuring out how to distinguish each of these report fragments in useful ways.

## So, why is this important?

First, there is one other notion to understand before we get into that. The other notion is that of "SEC Level". The SEC EFM breaks reports into four levels of disclosure:

- Level 1 Note Text Block
- Level 2 Policy Text Block
- Level 3 Disclosure Text Block
- Level 4 Disclosure Detail

We are ignoring the Level 1 Note Text Blocks for now because that Text Block is truly presentation oriented and arbitrary. We are also ignoring the Level 2 Policy Text Block for the most part. We will focus on the **Level 3 Disclosure Text Block** and the **Level 4 Disclosure Detail** mainly.

 $\overline{\phantom{a}}$ 3 *Introduction to the Conceptual Model of a Digital Financial Report*, [http://xbrlsite.azurewebsites.net/2017/IntelligentDigitalFinancialReporting/Part02\\_Chapter05.1\\_IntroductionToTh](http://xbrlsite.azurewebsites.net/2017/IntelligentDigitalFinancialReporting/Part02_Chapter05.1_IntroductionToTheConceptualModelOfDigitalFinancialReport.pdf) [eConceptualModelOfDigitalFinancialReport.pdf](http://xbrlsite.azurewebsites.net/2017/IntelligentDigitalFinancialReporting/Part02_Chapter05.1_IntroductionToTheConceptualModelOfDigitalFinancialReport.pdf)

<sup>4</sup> *Understanding Concept Arrangement Patterns, Member Arrangement Patterns, and Report Fragment Arrangement Patterns*,

[http://xbrlsite.azurewebsites.net/2017/IntelligentDigitalFinancialReporting/Part02\\_Chapter05.7\\_UnderstandingCo](http://xbrlsite.azurewebsites.net/2017/IntelligentDigitalFinancialReporting/Part02_Chapter05.7_UnderstandingConceptArrangementPatternsMemberArrangementPatterns.pdf) [nceptArrangementPatternsMemberArrangementPatterns.pdf](http://xbrlsite.azurewebsites.net/2017/IntelligentDigitalFinancialReporting/Part02_Chapter05.7_UnderstandingConceptArrangementPatternsMemberArrangementPatterns.pdf)

Below we show two example disclosures. For each disclosure, the Level 3 Disclosure Text Block and the Level 4 Disclosure Detail are shown. Here are the two disclosures:

#### **Inventory components [Roll Up]:**

1039 - Disclosure - INVENTORIES (Tables) (Level 3 Disclosure Text Block)

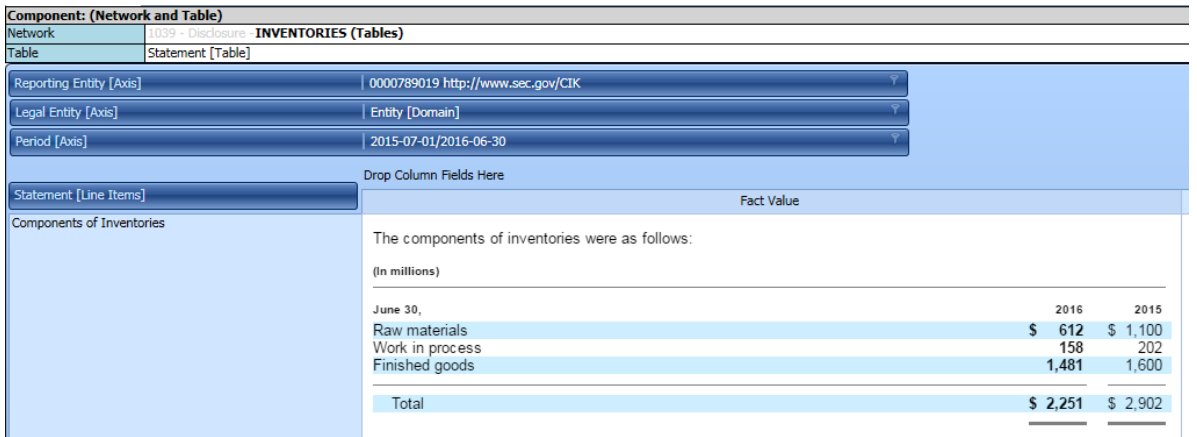

1073 - Disclosure - Components of Inventories (Detail) (Level 4 Disclosure Detail)

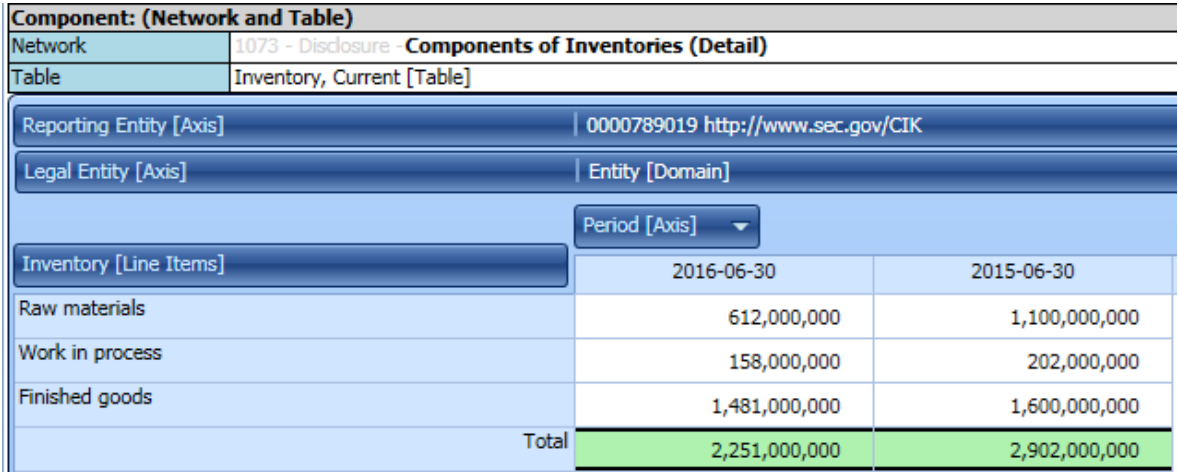

#### **Unrecognized Tax Benefits [Roll Forward]:**

#### 1045 - Disclosure - INCOME TAXES (Tables) (Level 3 Disclosure Text Block)

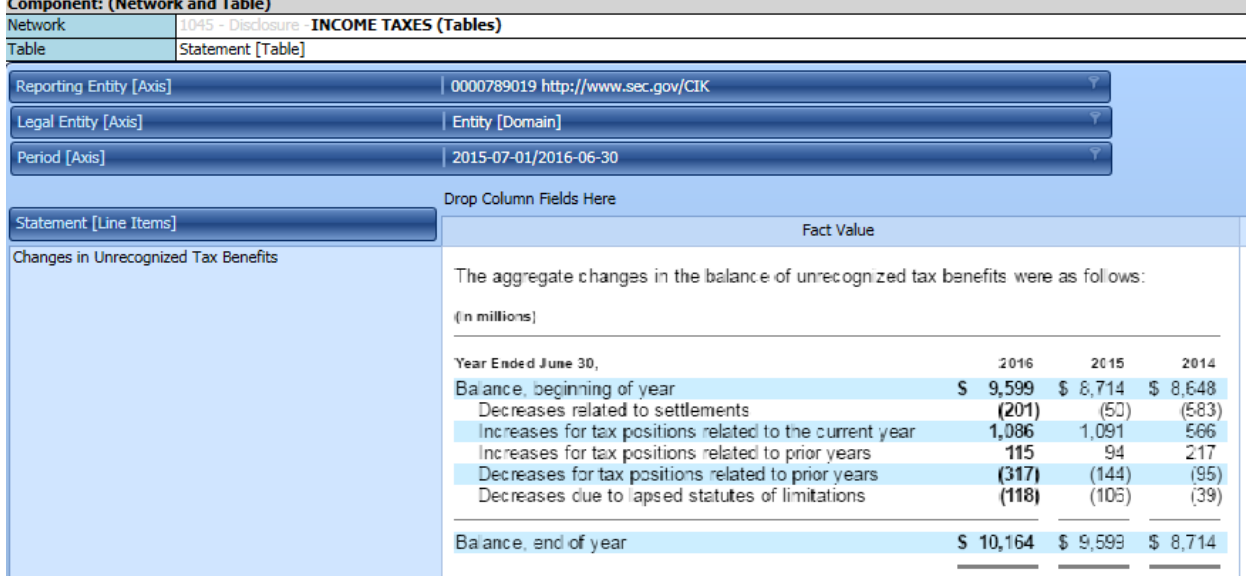

#### 1097 - Disclosure - Changes in Unrecognized Tax Benefits (Detail) (Level 4 Disclosure Detail)

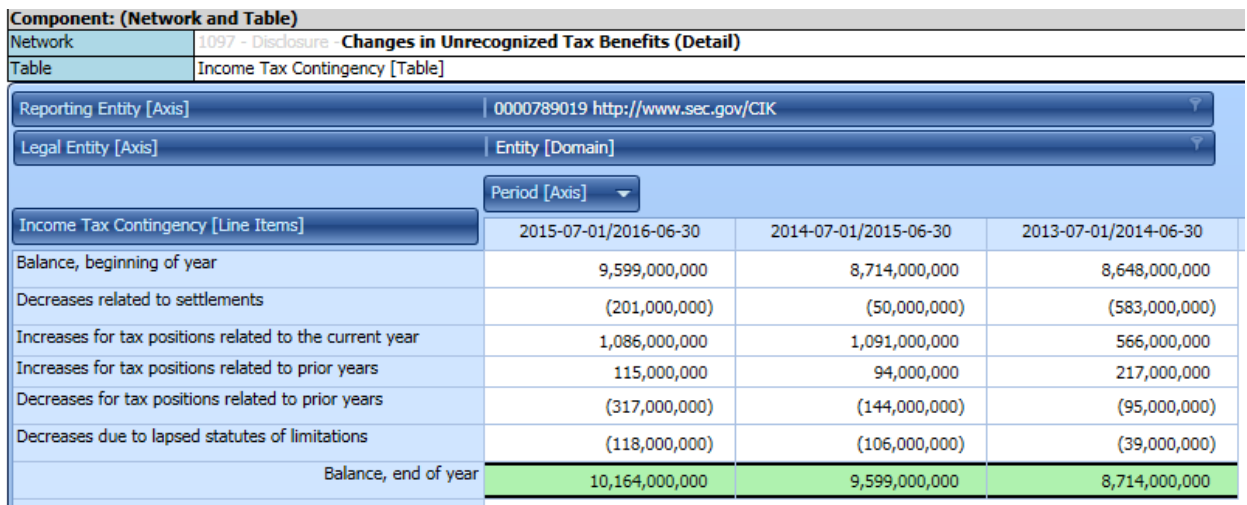

Each of those two disclosures is represented in an XBRL-based financial report by both a Level 3 Disclosure Text Block and a Level 4 Disclosure Detail; thus two Blocks per disclosure.

Literally every fragment of a financial report can be broken down in this manner. In fact, this is quite easy if you are conscious of this and you are aware that there are advantages to doing so. Most public companies are not conscious of this, but some are more conscious than others. Consciously leveraging this pattern has provides advantages.

Suppose you identified each disclosure that was being represented by a set of Level 3 Disclosure Text Block and Level 4 Disclosure Detail. Well, I actually did that for about 65 disclosures, I call these my *Best Practice Examples of Disclosures for Campaign to Improve*  Disclosure Quality<sup>5</sup>. I summarized information for each of these in a Disclosures Best Practices document<sup>6</sup>.

I also created rules for each of the 65 disclosures and represented those rules in machine readable form, XBRL definition relations. The rules describe how the disclosure is represented in an XBRL-based financial report. Here are the rules for the two disclosures shown above:

### **Inventory Components [Roll Up]:**

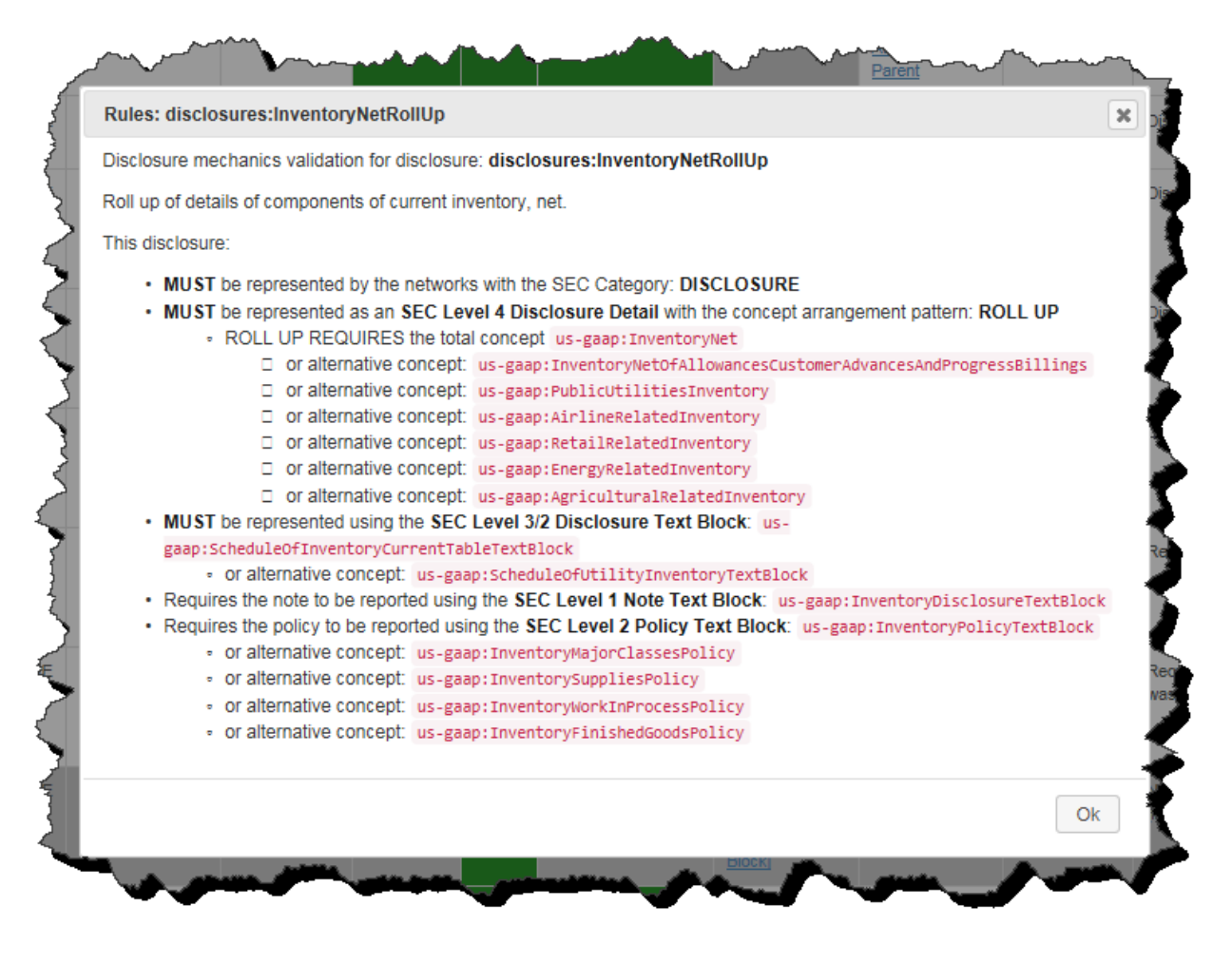

 $\overline{a}$ 

<sup>5</sup> *Best Practice Examples of Disclosures for Campaign to Improve Disclosure Quality*, <http://www.xbrlsite.com/site1/2017/Prototypes/DisclosureAnalysis/All/>

<sup>6</sup> *Disclosures Best Practices*,

<http://www.xbrlsite.com/site1/2017/Prototypes/DisclosureAnalysis/DisclosureBestPractices.pdf>

### **Unrecognized Tax Benefits [Roll Forward]:**

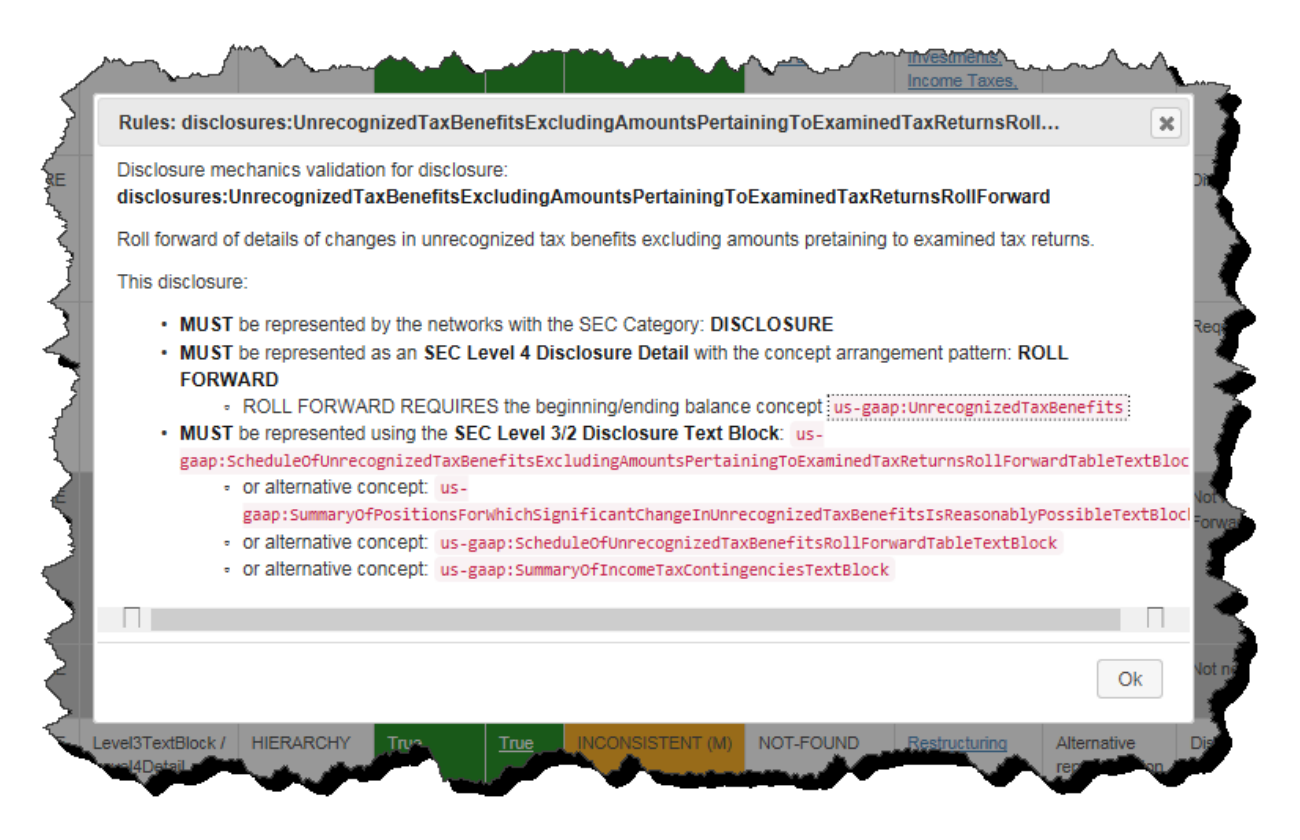

Below is what I call a **Disclosure Mechanics and Reporting Checklist**. This Disclosure Mechanics and Reporting Checklist contains about 70 sets of rules for about 65 or so different disclosures. The difference of 5 comes from the fact that some disclosures can be represented in different ways and a disclosure would not be represented both ways. So for example, "Long-term debt maturities" could be represented as a roll up which contains a total or a hierarchy which does NOT contain a total but would never include both of these representations.

On the next page you will see the beginning and the end of the XBRL Cloud implementation of this *Disclosure Mechanics and Reporting Checklist* with the middle cut out because the list is too long to include the entire checklist on one page and still be readable.

# At this link<sup>7</sup> you will see a complete version of that checklist which you can use to better understand the *Disclosure Mechanics and Reporting Checklist* better.

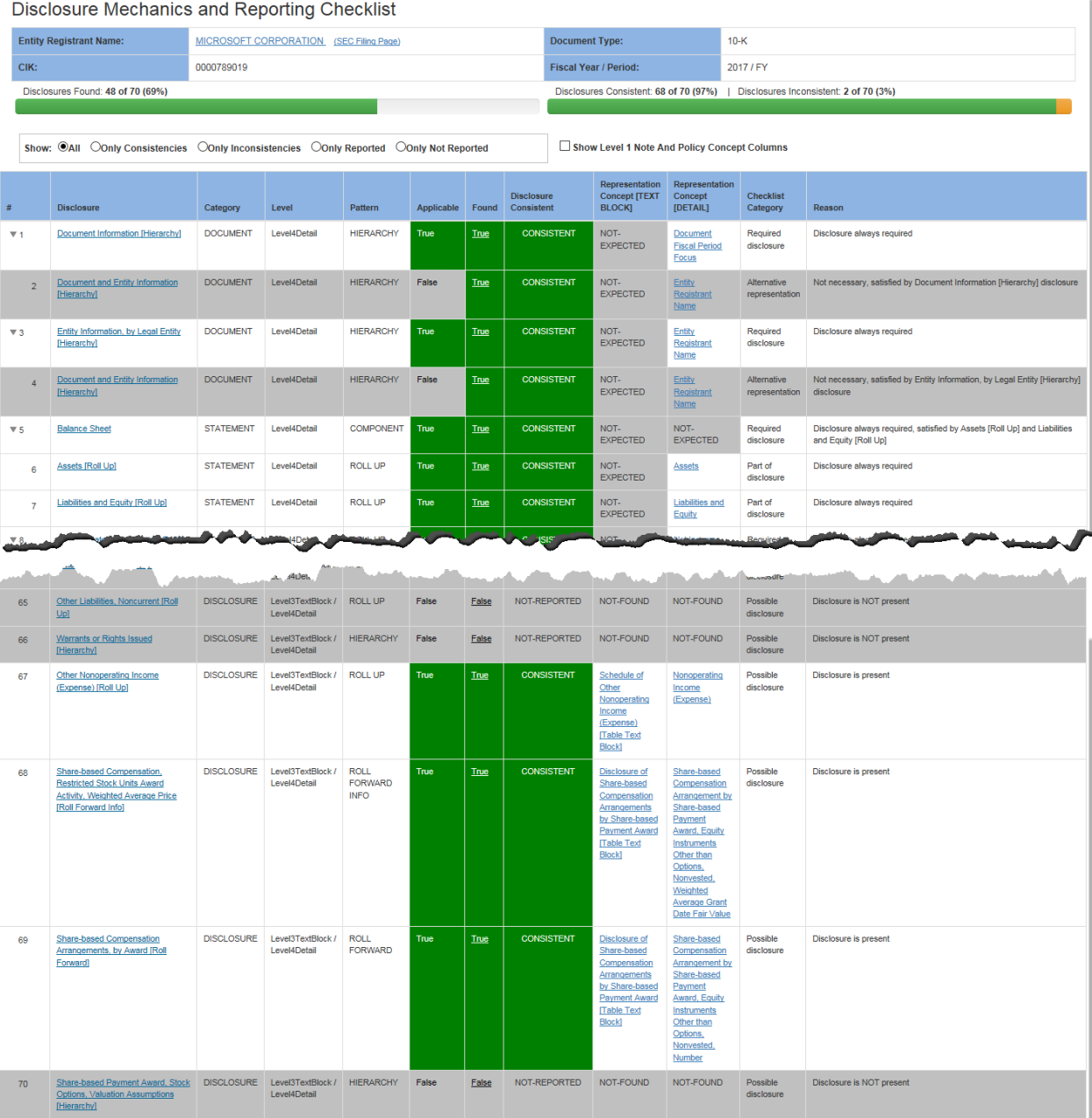

And so again, I point out that there are about 65 disclosures covered by this checklist. Each of these sets of disclosure rules covers two Blocks of a report: (1) the Level 3 Disclosure Text Block and (2) the Level 4 Disclosure Detail.

 7 *Disclosure Mechanics and Reporting Checklist*,

[http://xbrlsite.azurewebsites.net/2017/Prototypes/Microsoft2017/Disclosure%20Mechanics%20and%20Reporting](http://xbrlsite.azurewebsites.net/2017/Prototypes/Microsoft2017/Disclosure%20Mechanics%20and%20Reporting%20Checklist.html) [%20Checklist.html](http://xbrlsite.azurewebsites.net/2017/Prototypes/Microsoft2017/Disclosure%20Mechanics%20and%20Reporting%20Checklist.html)

I said that the Microsoft 10-K for 2017 contains 194 Blocks. But I am only analyzing 65 disclosures. Why the difference? The difference is caused by the fact that I did not create rules for the other 129 disclosures that are represented  $(194 - 65 = 129)$ .

But what if I created Disclosure Mechanics and Reporting Checklist rules and achieved 100% coverage of the **ENTIRE REPORT**? All 194 blocks. That would mean that I could verify 100% of the report fragments included in the report and be sure each fragment was created correctly using efficient, cost effective automated processes. This is as opposed to having to check each of these 194 report fragments with expensive human-based processes.

If you look at the report above, you notice that some items I the checklist were "NOT-REPORTED" and therefore where not found. This is because included in the set of 65 are some disclosures that are not reported by Microsoft.

What if you created a 1-to-1 correlation between the RULES used to verify that the report was correct and the REPORT FRAGMENTS that you were trying to represent and that you created the RULES for to make sure the representations were ALL CORRECT?

Think about that. You have a synchronization of the **RULES** and the **REPRESENTATION** which helped you to make sure 100% of the representations were correct. How useful would that be to filing agents that had to create hundreds of reports of software vendors who wanted to help their customers get their XBRL-based financial reports correct.

### I say that the benefit would be huge!

Believe it or not, the organization of the rules is rather straight forward and simple. Here is the set of 65 rules:

[http://xbrlsite.azurewebsites.net/2016/conceptual-model/reporting-scheme/us-gaap/disclosure-mechanics/Disclosures\\_BASE2.xsd](http://xbrlsite.azurewebsites.net/2016/conceptual-model/reporting-scheme/us-gaap/disclosure-mechanics/Disclosures_BASE2.xsd)

xlink:role> attp://www.xbrl.org/2003/role/defin .com EmKbaseRef xlink:type="simple" xlink:href="446-rules-def.xml" xlink:arcrole="http://www.w3.org/1999/xlink/properties/linkbase"/ link:linkbaseRef xlink:title="<mark>InventoryNetRollUp</mark> xlink:role="http://www.xbrl.org/2003/role/definitionLinkbaseRef" xlink:type="simple" xlink:href="517-rules-def.xml" xlink:arcrole="http://www.w3.org/1999/xlink/properties/linkbase"/ <link:linkbaseRef xlink:title="PropertyPlantAndEquipmentNetByTypeRollUp" xlink:role="http://www.xbrl.org/2003/role/definitionLinkbaseRef" xlink:type="simple" xlink:href="536-rules-def.xml" xlink:arcrole="http://www.w3.org/1999/xlink/properties/linkbase"/> <link:linkbaseRef xlink:title="AccountsPayableAndAccruedLiabilitiesRollUp" xlink:role="http://www.xbrl.org/2003/role/definitionLinkbaseRef" xlink:type="simple" xlink:href="543-rules-def.xml" xlink:arcrole="http://www.w3.org/1999/xlink/properties/linkbase"/> <link:linkbaseRef xlink:title="RestructuringChargesRollUp" xlink:role="http://www.xbrl.org/2003/role/definitionLinkbaseRef" xlink:type="simple" xlink;href="552-rules-def.xml"

And here is an individual rule (one of these exists for each rule in the schema above):

<http://xbrlsite.azurewebsites.net/2016/conceptual-model/reporting-scheme/us-gaap/disclosure-mechanics/517-rules-def.xml>

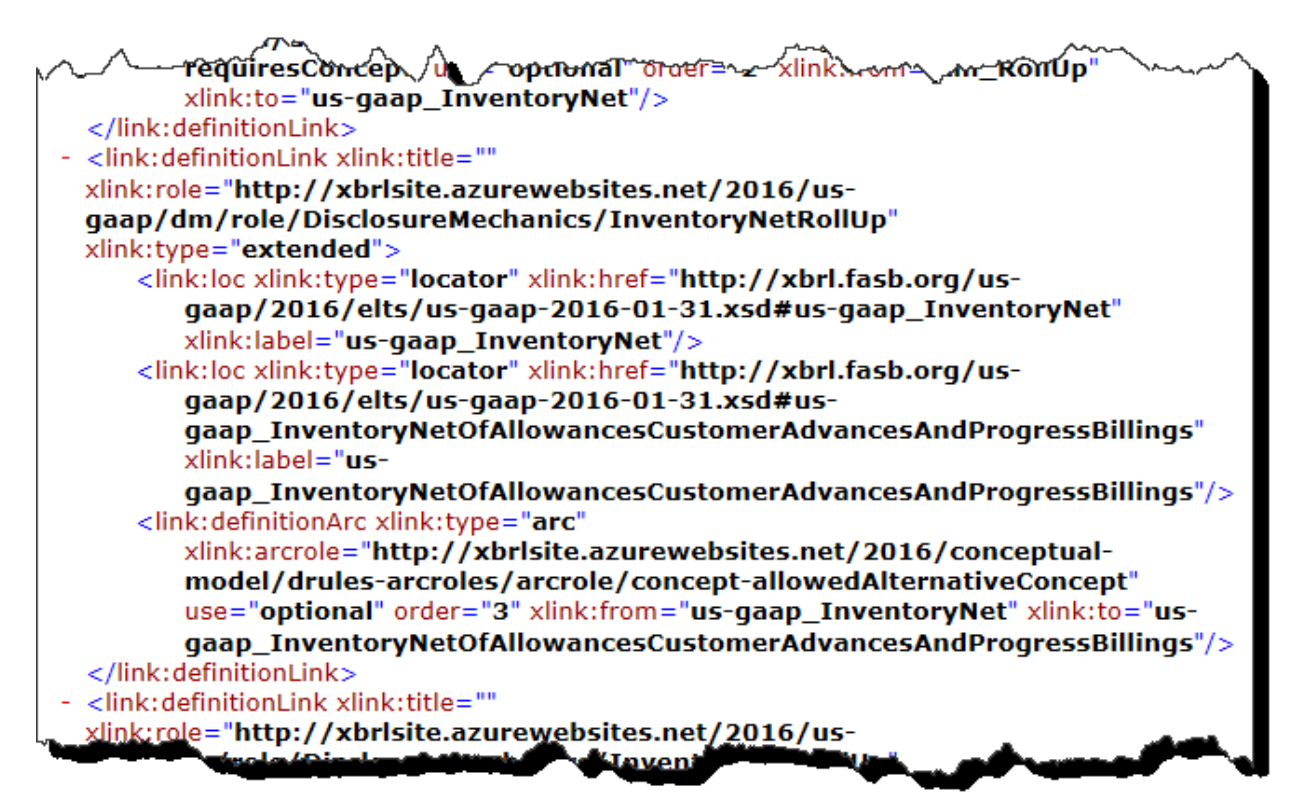

The XBRL definition relations look complicated, but they really are not that complicated at all. Here is the database representation format of each of these rules for the Inventory Components Roll Up disclosure:

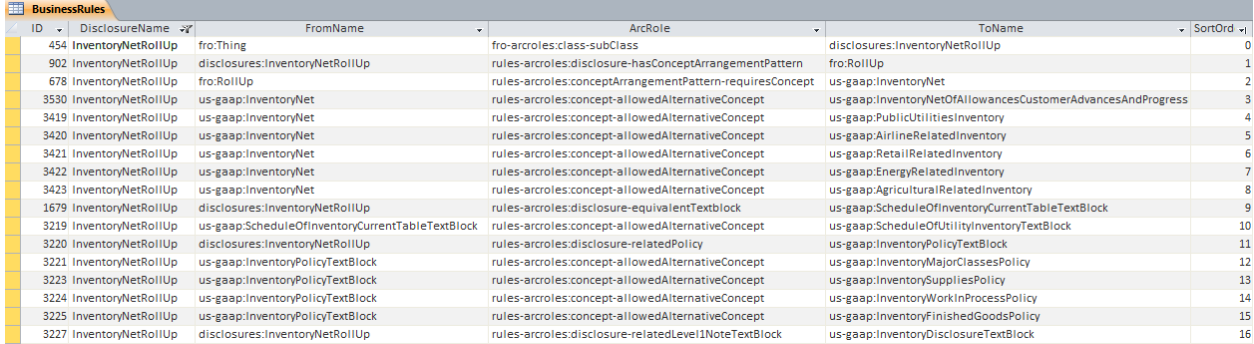

I maintain my rules for each disclosure in a fairly basic Microsoft Access database application and then simply generate the XBRL definition relations from the database. Adding, removing, or editing the rules is done by simply adding, removing, or editing rows from the table in the database. One could fairly easily create an interface that helped in the process of editing the rules.

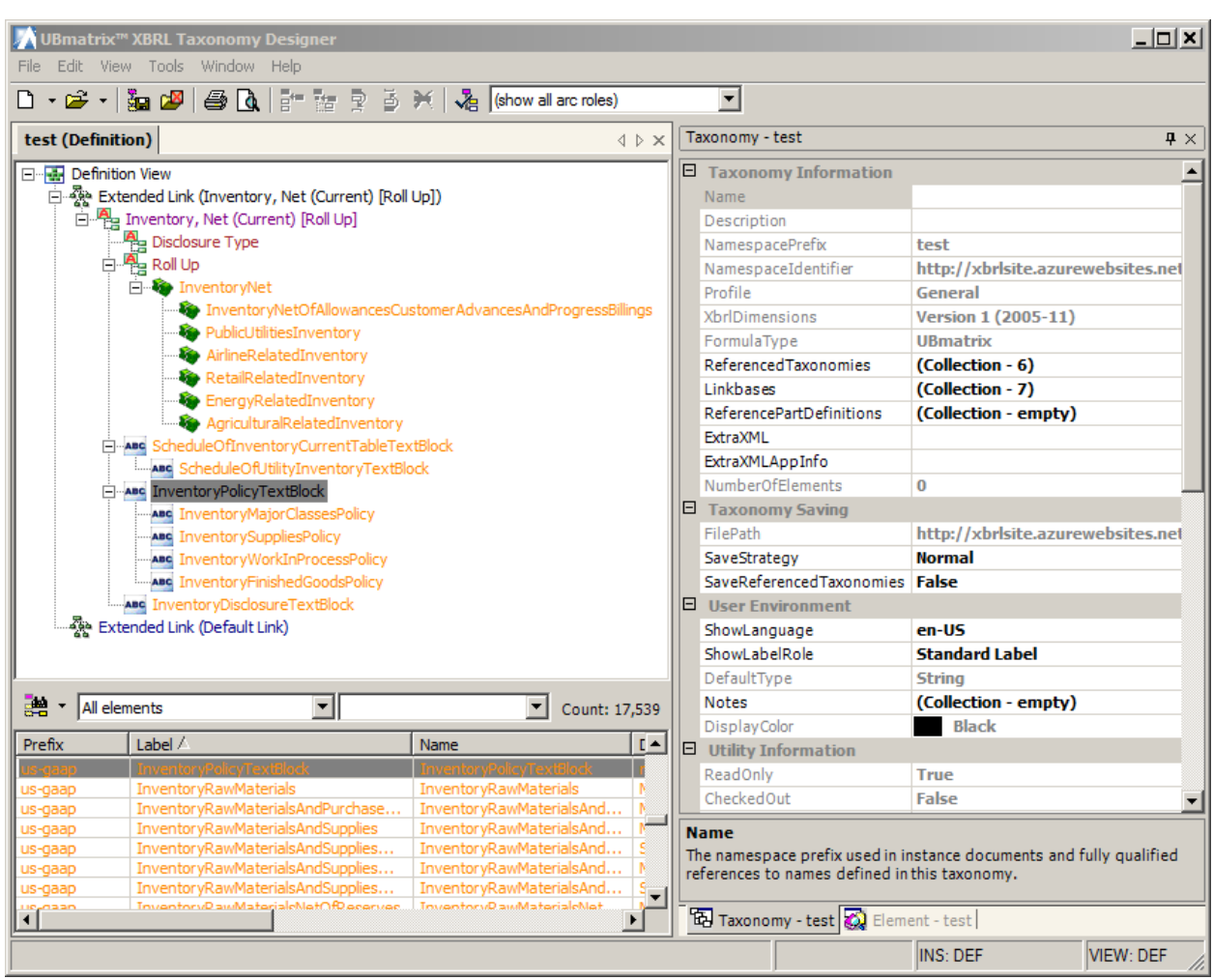

Alternatively, the rules can be created and edited in an off-the-shelf XBRL taxonomy editor.

The rules can be modified using XBRL's extension mechanisms to add new rules, to prohibit existing rules, etc.

The rules could even be maintained in an Excel spreadsheet.

The hard part of all this is not creating and maintaining the rules, the hard part is the processing of the rules which is performed by XBRL Cloud which offers *Disclosure Mechanics and Reporting Checklist* validation as a commercial product offering. Another software application, Pesseract<sup>8</sup>, also offers *Disclosure Mechanics and Reporting Checklist* validation using the same rules.

Creating the rules would be a basic part of the creation of the actual XBRL-based financial report. You could start with the set of 65 disclosure rules that are common to many filings. You

a<br>8<br>Pesseract, <u>http://pesseract.azurewebsites.net/</u>

can add to the set of 65 and supplement the common rules with rules that were unique to a specific filing.

You could then simply add the fundamental accounting concept relations<sup>9</sup> for the reporting style of the public company which also contributes to verifying the correctness of an XBRLbased financial report.

And finally, while what I have pointed out is applicable to the Microsoft 10-K and other XBRLbased filings of public companies, this is not unique to US GAAP public company financial reports. This same process can be used for the IFRS reporting scheme or any other reporting scheme which might be represented using the XBRL technical syntax.

To be clear, you can only verify that an XBRL-based report is correct using automated processes to the extent that machine-readable business rules have been created and that a business rules engine exists to process those rules.

If you want to understand more about creating high-quality XBRL-based financial reports, please see *Blueprint for Creating Zero-Defect XBRL-based Digital Financial Reports<sup>10</sup>* .

l

 $^9$  Here are the fundamental accounting concept relations rules for the reporting style that are appropriate for the Microsoft 2017 10-K, [http://www.xbrlsite.com/2016/fac/v3/ReportingStyles/COMID-BSC-CF1-ISM-IEMIB-OILY-](http://www.xbrlsite.com/2016/fac/v3/ReportingStyles/COMID-BSC-CF1-ISM-IEMIB-OILY-SPEC6_schema.xsd)[SPEC6\\_schema.xsd](http://www.xbrlsite.com/2016/fac/v3/ReportingStyles/COMID-BSC-CF1-ISM-IEMIB-OILY-SPEC6_schema.xsd)

<sup>10</sup> *Blueprint for Creating Zero-Defect XBRL-based Digital Financial Reports*, <http://xbrlsite.azurewebsites.net/2017/Library/BlueprintForZeroDefectDigitalFinancialReports.pdf>